## **E-Builder E-Bidding Portal**

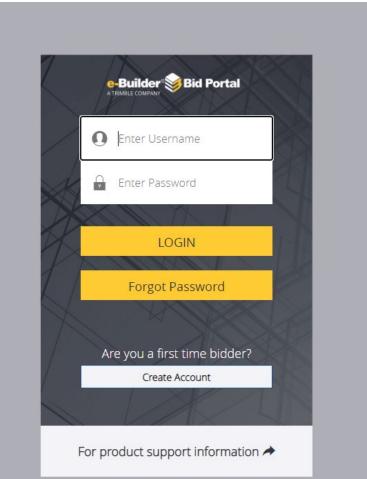

- Please use the link provided in the RFP to access the eBuilder Bid Portal.
- **PLEASE NOTE**: The eBuilder link is the "Invitation Key".
- If this will be your first-time logging into the eBuilder bid portal, you will need to create login credentials.
- Use Chrome or Firefox as your browser when accessing the bid portal (do not use Internet Explorer).

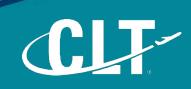

## Charlotte Douglas International Airport (CLT) / Solicitations 020 Facilities

ITB AVIA 23-54: CONVEYOR SYSTEM, POWER TRANSMISSIONS, PASSENGER BOARDING BRIDGES PARTS AND EQUIPMENT

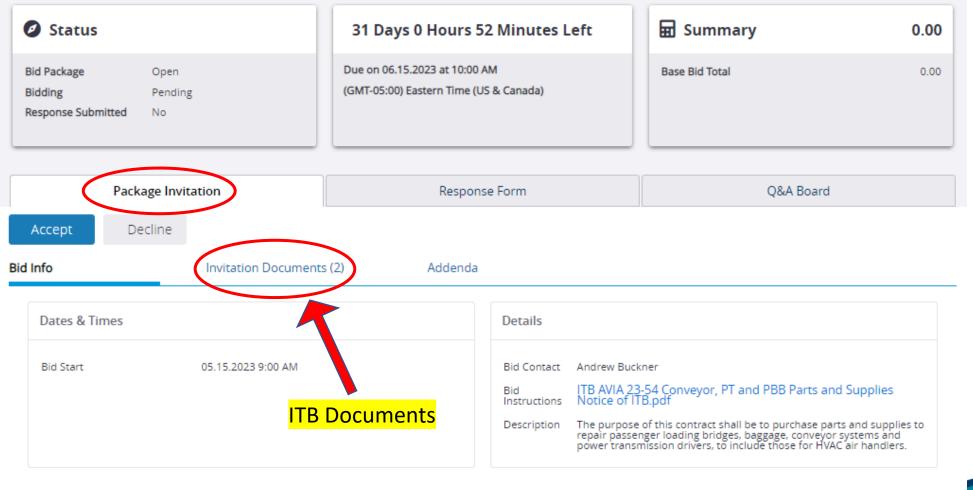

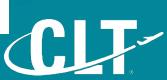

## Charlotte Douglas International Airport (CLT) / Solicitations 020 Facilities

S

► ITB AVIA 23-54: CONVEYOR SYSTEM, POWER TRANSMISSIONS, PASSENGER BOARDING BRIDGES PARTS AND EQUIPMENT

| Ø Sta                            | itus     |            | 31 Days 0 Hours                                      | s 52 Minutes Left | 🖬 Summary                   | 0.00                          |
|----------------------------------|----------|------------|------------------------------------------------------|-------------------|-----------------------------|-------------------------------|
| Bid Packa<br>Bidding<br>Response |          | iding      | Due on 06.15.2023 at 10:<br>(GMT-05:00) Eastern Time |                   | Base Bid Total              | 0.00                          |
| Package Invitation               |          |            | Resp                                                 | Response Form     |                             | >                             |
| /iew List                        | View All |            |                                                      |                   | Note: The date and time are | e shown in the bid time zone. |
| View                             | Subject  | Questionee | Date & Time                                          |                   |                             |                               |

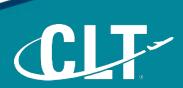

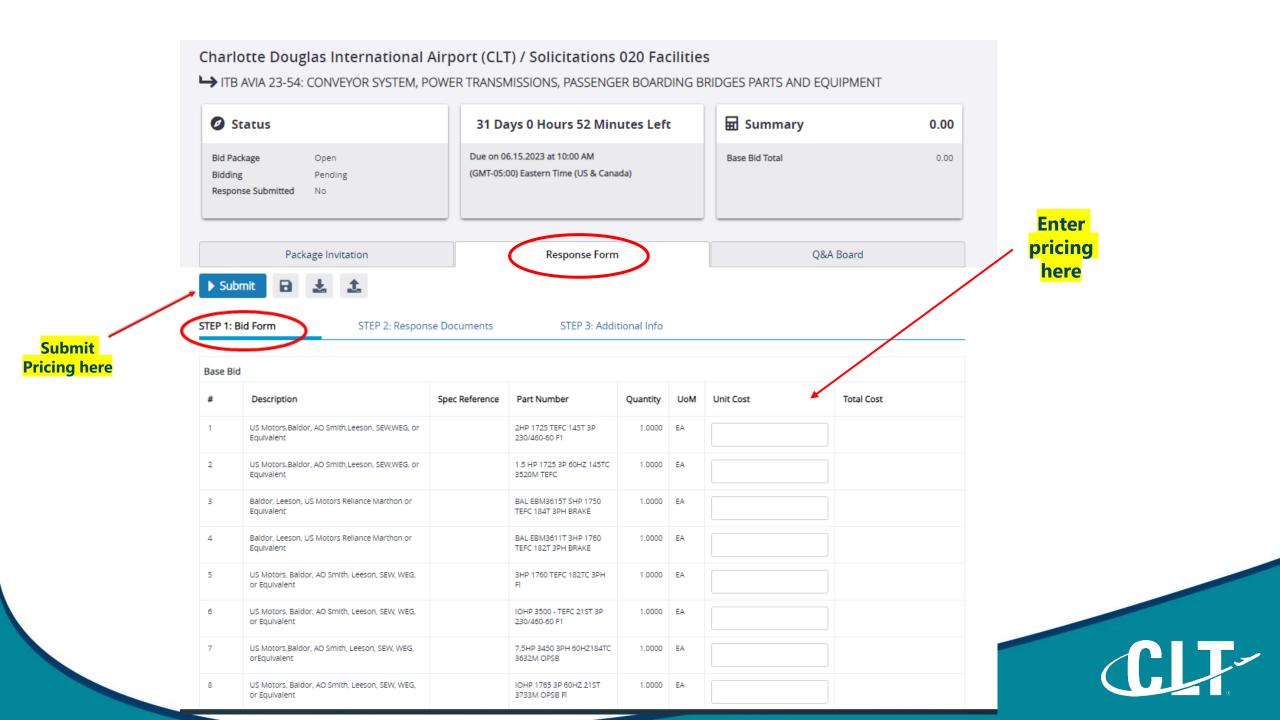

## Charlotte Douglas International Airport (CLT) / Solicitations 020 Facilities

►> ITB AVIA 23-54: CONVEYOR SYSTEM, POWER TRANSMISSIONS, PASSENGER BOARDING BRIDGES PARTS AND EQUIPMENT

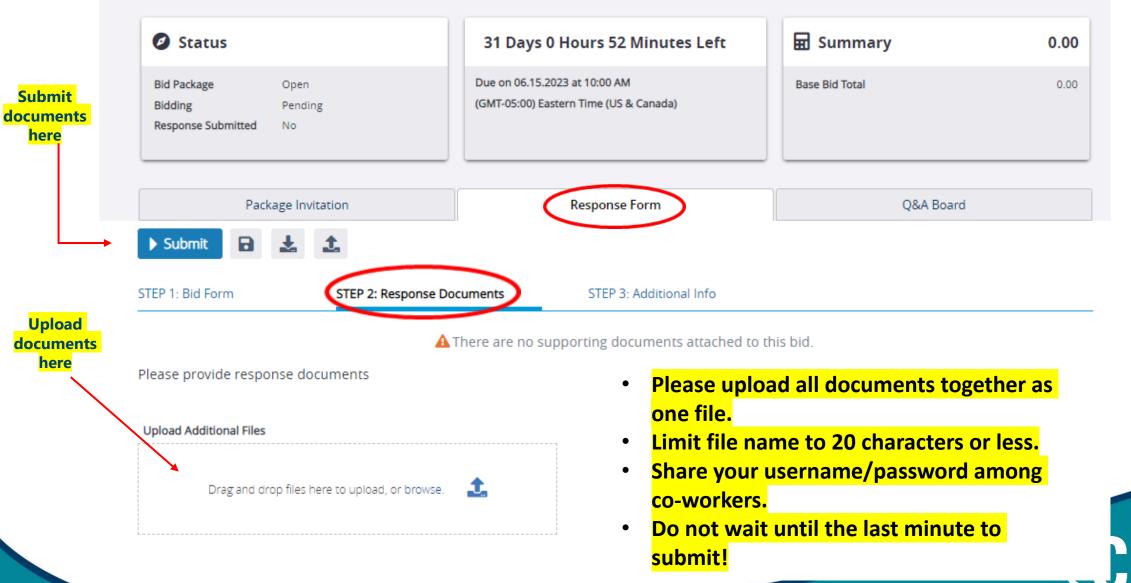